# **Lección 0**

# **Vectores, derivadas, integrales y trigonometría**

- 0.1 Magnitudes escalares y vectoriales
- 0.2 Sistemas de referencia
- 0.3 Producto de un escalar por un vector. Módulo de un vector. Vector unitario
- 0.4 Operaciones con vectores: suma/resta, multiplicación, derivación e integración
- 0.5 Momento de un vector
- 0.6 Trigonometría
- 0.7 Magnitudes fundamentales. Dimensiones de una magnitud. Sistemas de unidades
- 0.8 Apendices
- 0.9 Problemas.

tan

### **Objetivos**

• Conocer las reglas básicas para operar con magnitudes y leyes físicas.

#### **0.1 Magnitudes escalares y vectoriales**

En Física existen algunas magnitudes para las que sólo con dar un número, quedan completamente definidas. Estas magnitudes son las magnitudes escalares: por ejemplo la masa de un objeto, la temperatura de un punto del espacio, o la energía cinética de un cuerpo.

Las magnitudes escalares son independientes del Sistema de referencia elegido, teniendo el mismo valor en cualquier otro sistema de referencia.

Por otra parte, hay magnitudes que necesitan más información para quedar completamente definidas. Magnitudes como la velocidad, la fuerza, o el campo magnético, además de su valor, necesitan especificar la dirección en la que actúan. Por ejemplo, una velocidad de 20 Km/h no significa nada sin una dirección de actuación (por ejemplo, dirección Norte). Estas magnitudes se llaman magnitudes vectoriales.

### **0.2 Sistemas de referencia**

Con el fin de trabajar con magnitudes vectoriales, debe definirse un sistema de referencia en el que trabajar. En el espacio tridimensional, los sistemas de referencia pueden definirse de varias maneras, pero lo usual es utilizar sistemas de referencia cartesianos, formados por tres ejes perpendiculares que se cruzan en un punto conocido como origen del sistema de referencia (O). Los ejes se nombran como X, Y y Z, con una orientación positiva y una negativa. Para expresar un vector en este sistema de referencia son necesarias tres coordenadas o componentes escalares, siendo cada una de estas componentes la proyección del vector sobre el eje correspondiente. Estas componentes se escriben como (si el vector es *v*  $\ddot{\phantom{0}}$ ) vx , vy y vz. Para poder expresar cada una de estas proyecciones, debemos definir una unidad. Obviamente, si el Sistema de referencia cambia, las componentes del vector también lo hacen.

Para simplificar la forma de expresar un vector, los vectores de cada eje cuya longitud es igual a la unidad definida, se llaman vectores *i*  $\frac{1}{\tau}$  $\vec{j}$  y  $\vec{k}$  (correspondientes a los ejes X, Y y Z). Por ejemplo, el vector *v* que va desde el origen de coordenadas (O) hasta el punto A (2,3,-1), se expresa como  $\vec{v} = \vec{OA} = 2\vec{i} + 3\vec{j} - \vec{k}$ .

Pero si el vector **v** comienza en el punto B (-1,2,0) y acaba en el punto C (2,3,-2), entonces  $\vec{v} = \vec{BC} = \vec{OC} - \vec{OB} = (2\vec{i} + 3\vec{j} - 2\vec{k}) - (-\vec{i} + 2\vec{j}) = 3\vec{i} + 7\vec{j} - 2\vec{k}$ 

Tres ejes perpendiculares entre sí sólo tienen dos posibles configuraciones diferentes, tal y como se ve en la figura:

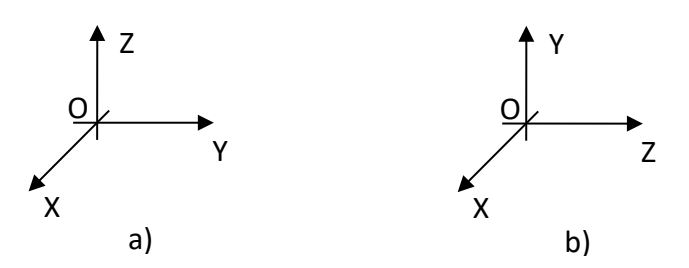

Figura 1: Las dos configuraciones de un sistema de referencia. a) Sistema de referencia a derechas b) Sistema de referencia a izquierdas

Cualquier otra configuración de ejes, o es la configuración a) o es la b), sin más que girar el sistema de referencia en el espacio. Existe el acuerdo general de utilizar sistemas de referencia a derechas (dextrógiros), como el a). Sistemas de referencia como el b), a izquierdas (levógiros) no deben utilizarse en Física.

## **0.3 Producto de un escalar por un vector. Módulo de un vector. Vector unitario.**

El producto de un escalar b por un vector  $\vec{v}\,$  es un nuevo vector b veces el vector *v*  $\vec{v}$  . Es decir, si  $\vec{v} = 2\vec{i} + 3\vec{j} - \vec{k}$ ,  $\vec{b} \cdot \vec{v} = 2b\vec{i} + 3b\vec{j} - b\vec{k}$ .

El módulo de un vector ( $v = |\vec{v}|$ ) nos dice cuál es la longitud del vector. Se define como

$$
V = \left| \vec{V} \right| = \sqrt{V_x^2 + V_y^2 + V_z^2}
$$

Si un vector  $\vec{v}$  se divide entre su módulo, obtenemos un vector con modulo igual a uno, llamado vector unitario de  $\vec{v}$  ( $\vec{u}_v$ ):  $\vec{u}_v = \frac{\vec{v}}{v}$ 

Obviamente, todo vector puede escribirse como el producto de su módulo por su vector unitario.

A veces, dependiendo de la naturaleza del problema, puede resultar útil utilizar sistemas de referencia distintos del cartesiano. Por ejemplo, consideremos un punto P(x,y,z); el vector que va desde el origen de coordenadas hasta P se llama vector de posición del punto P,  $\vec{r} = x\vec{i} + y\vec{j} + z\vec{k}$ , y sus componentes son las coordenadas de P. El vector unitario

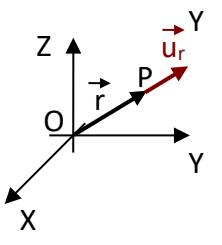

de *r*  $\overline{a}$  $\vec{u}_r = \frac{\vec{r}}{r}$  siempre apunta desde O hacia P, y  $\vec{r} = r \cdot \vec{u}_r$ .

Tanto *r*  $\overline{a}$ como *ur* son siempre perpendiculares a una esfera de radio *<sup>r</sup>* y centrada en O.

## **Ejemplo 0-1**

Escribe un vector *c* de modulo 3 en la misma dirección, pero sentido opuesto, que el vector  $\vec{v} = 2\vec{i} + 3\vec{j} - \vec{k}$ . *Solución:*

El módulo de  $\vec{v}$  es  $v = |\vec{v}| = \sqrt{2^2 + 3^2 + 1^2} = \sqrt{14}$  por lo que el vector unitario de *v* es *14*  $\vec{u}_v = \frac{2\vec{i} + 3\vec{j} - \vec{k}}{\sqrt{44}}$ El vector unitario de *c* será opuesto a  $\vec{u}_v$ ,  $\vec{u}_c = -\frac{2\vec{i} + 3\vec{j} - \vec{k}}{\sqrt{14}}$  y *14*  $\vec{c} = 3 \cdot \vec{u}_c = -\frac{6\vec{i} + 9\vec{j} - 3\vec{k}}{\sqrt{4\vec{a}}}$ 

# **0.4 Operaciones con vectores.**

Se definen algunas operaciones con vectores. Las más comunes son:

a. Suma/resta de vectores:

La suma/resta de vectores es un nuevo vector cuyas componentes son la suma/resta de las componentes de los vectores originales:

$$
\vec{u} \pm \vec{v} = (u_x \vec{i} + u_y \vec{j} + u_z \vec{k}) \pm (v_x \vec{i} + v_y \vec{j} + v_z \vec{k}) = (u_x \pm v_x) \vec{i} + (u_y \pm v_y) \vec{j} + (u_z \pm v_z) \vec{k}
$$

b. Multiplicación de vectores:

Dos vectores pueden multiplicarse de dos formas diferentes:

i. Producto escalar: El resultado del producto escalar de dos vectores <u>u daolo oodaar</u>: ∟<br>*ū* ⋅ v̄ es un <u>escalar</u>:

*u* · $\vec{v}$  = u · v · cos(ángulo entre ū̀ y ṽ)

De esta definición es fácil comprobar que  $\vec{i} \cdot \vec{i} = \vec{j} \cdot \vec{j} = \vec{k} \cdot \vec{k} = 1$  y que  $\vec{i} \cdot \vec{j} = \vec{j} \cdot \vec{i} = \vec{i} \cdot \vec{k} = \vec{k} \cdot \vec{i} = \vec{j} \cdot \vec{k} = \vec{k} \cdot \vec{j} = 0$ . Entonces, el producto escalar de dos vectores puede calcularse como:

$$
\vec{u} \cdot \vec{v} = (u_x \vec{i} + u_y \vec{j} + u_z \vec{k}) \cdot (v_x \vec{i} + v_y \vec{j} + v_z \vec{k}) = u_x v_x + u_y v_y + u_z v_z
$$

ii. Producto vectorial (recomendado leer los apéndices A y B): El resultado del producto vectorial de dos vectores  $\vec{u} \times \vec{v}$  es un vector, cuyo módulo es:

*u* × $\vec{v}$ |=u·v·sen(ángulo entre ū̀ y ṽ)

El producto vectorial de dos vectores es un nuevo vector perpendicular al plano formado por *u* <sup>y</sup> *<sup>v</sup>* , y su orientación queda definida por la regla de la mano derecha (o regla del tornillo).

De esta definición es fácil comprobar que  $\vec{i} \times \vec{i} = \vec{j} \times \vec{j} = \vec{k} \times \vec{k} = 0$ ,  $\vec{i} \times \vec{j} = \vec{k}$ ,  $\vec{j} \times \vec{i} = -\vec{k}$ ,  $\vec{i} \times \vec{k} = -\vec{j}$ ,  $\vec{k} \times \vec{i} = \vec{j}$ ,  $\vec{j} \times \vec{k} = \vec{i}$   $\vec{y}$   $\vec{k} \times \vec{j} = -\vec{i}$ . Entonces, el producto vectorial de dos vectores puede calcularse como: .<br>코드 코드 코

$$
\vec{u} \times \vec{v} = \begin{vmatrix} \vec{i} & \vec{j} & \vec{k} \\ u_x & u_y & u_z \\ v_x & v_y & v_z \end{vmatrix}
$$

c. Derivación de un vector (recomendado leer el apéndice C):

Si las componentes de un vector son función de una o varias variables, la derivada del vector puede calcularse derivando cada una de las componentes del vector.

Por ejemplo, sea el vector  $\vec{v} = 2t\vec{i} + 3\vec{j} - 2t^2\vec{k}$  (que tendrá valores diferentes en instantes diferentes, por ejemplo,  $\vec{v}(t=0) = 3\vec{j}$  ó  $\vec{v}(t=1) = 2\vec{i} + 3\vec{j} - 2\vec{k}$ ). Su derivada con respecto al tiempo es

$$
\frac{d\vec{v}}{dt} = 2\vec{i} - 4t\vec{k}
$$

Pero un vector también puede depender de las coordenadas del punto donde está aplicado; por ejemplo,  $\vec{v} = 2xy\vec{i} + 3\vec{j} - 2z^2\vec{k}$ . En este caso, el vector no tiene una única variable, sino tres, y podemos calcular tres derivadas parciales diferentes; derivar una función respecto de una variable significa derivar la función suponiendo que las otras variables son constantes:

por ejemplo, la derivada de la función anterior *⊽* respecto de la variable x (se utiliza el símbolo ∂ en lugar de d) *x v* ∂  $\frac{\partial \vec{v}}{\partial x}$  es:

*2yi x*  $\vec{v}$  –  $2\vec{u}$  $\dfrac{\partial \vec{v}}{\partial x}$  = 2y $\vec{i}$   $\,$  (las variables y y z se han tomado como constantes)

Y las derivadas parciales con respecta a las variables y y z:

$$
\frac{\partial \vec{v}}{\partial y} = 2y\vec{i} \qquad \qquad \frac{\partial \vec{v}}{\partial z} = -4z\vec{k}
$$

Los vectores que no dependen del tiempo se llaman vectores estacionarios, y los vectores que no dependen de las coordenadas donde están aplicados, se llaman vectores uniformes.

d. Integración de un vector a lo largo de un camino o de una línea (recomendado leer el apéndice D):

Para integrar un vector a lo largo de un camino, necesitamos una línea que defina el camino entre dos puntos A y B de la línea, y un vector que esté definido (tenga valores finitos) en cada punto de la línea entre A y B. Este vector puede depender, o no, del punto donde está aplicado. Se define la integral del vector  $\vec{v}$  a lo largo de la línea L entre los puntos A y B, como

$$
\int\limits_A^B \vec{V}\cdot d\vec{r}
$$

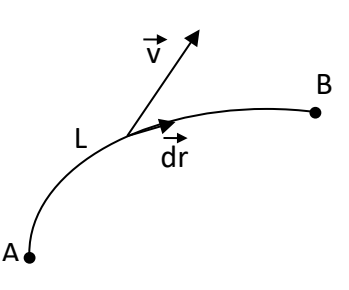

Esta definición significa que, en cada punto de la línea entre A y B, debemos calcular el producto escalar de *v* <sup>y</sup> tomar un pequeño

(diferencial) desplazamiento *dr*  $\frac{1}{2}$ a lo largo de la línea, y después sumar todas estas cantidades empezando en A y acabando en B.

En un caso general, el cálculo de esta integral puede ser muy difícil si *v*  $\frac{1}{\sqrt{2}}$ es variable o L no es una línea recta. Pero en ciertos casos, esta integral puede ser calculada sin dificultad. Por ejemplo,  $\vec{v}$  *consideremos*  $\vec{v} = 2xy\vec{i} + 3\vec{j} - 2z^2\vec{k}$  y calculemos su integral a lo largo de una línea recta paralela al eje Y desde el punto A(1,1,1) hasta el punto B(1,3,1). Como esta línea es paralela al eje Y, un desplazamiento diferencial *dr* <sup>a</sup> lo largo de la línea puede escribirse como *dr dyj*  $\vec{r}$   $\vec{a}$  $=$  dyj $\,$  , y entonces

$$
\int_{A}^{B} \vec{v} \cdot d\vec{r} = \int_{A}^{B} (2xy\vec{i} + 3\vec{j} - 2z^{2}\vec{k}) \cdot dy\vec{j} = \int_{1}^{3} 3dy = 3y\Big|_{1}^{3} = 3(3 - 1) = 6
$$

De manera general, la integral de un vector a lo largo de una línea se llama circulación de un vector a lo largo de una línea entre dos puntos.  $\overline{a}$ 

Si el vector *v* es una fuerza, la circulación es el trabajo hecho por la fuerza actuando a lo largo de una trayectoria entre dos puntos.

# e. Integral de un vector a lo largo de (sobre) una superficie:

Un vector puede también integrarse a lo largo de una superficie, de una manera parecida a como se integra a lo largo de una línea. Pero en este caso, debemos definir el vector superficie que representa la superficie en cuestión. Para ello, tomaremos un pequeño (infini tesimal) elemento de superficie dS, y crearemos el vector *dS* , cuyo modulo será la magnitud de la superficie considerada, y dirección perpendicular a ella; el sentido es arbitrario si la superficie no es cerrada. Si la superficie es cerrada, el vector superficie siempre debe ir dirigido desde el interior hacia el exterior del volumen encerrado por la superficie. Entonces, para integrar *v* a lo largo de la superficie S, debemos calcular el producto escalar *v dS*  $\vec{a}$   $\vec{b}$ · dS en cada punto de la superficie, y sumar todos estos productos para toda la superficie:

$$
\int_{S} \vec{v} \cdot dS
$$

Esta integral debe calcularse para toda la superficie S, y generalmente su cálculo es difícil, pero en ciertas situaciones puede resolverse fácilmente. Por ejemplo, consideremos  $\vec{v} = 2xy\vec{i} + 3\vec{j} - 2z^2\vec{k}$  y calculemos su integral a lo largo de la superficie de un cuadrado de lado h situado en el plano z=1, paralelo al plano XY. Si tomamos un pequeño elemento de superficie dS, su vector superficie será perpendicular al cuadrado, y por tanto paralelo al eje Z:  $dS = dSk$ . Y

$$
\int_{S} \vec{v} \cdot d\vec{S} = \int_{S} (2xy\vec{i} + 3\vec{j} - 2z^{2}\vec{k}) \cdot dS\vec{k} = \int_{S} -2z^{2}dS = -2 \cdot (1)^{2} \int_{S} dS = -2h^{2}
$$

Para completar el cálculo, hemos tenido en cuenta que z=1 (el cuadrado se encuentra en el plano z=1), y que la superficie del cuadrado es  $h<sup>2</sup>$ 

De manera general, la integral de un vector a lo largo de una superficie se llama flujo de un vector a través de la superficie.

### **0.5 Momento de un vector respecto de un punto.**

Consideremos un vector  $\vec{v}$  aplicado en un punto A, y otro punto O en el espacio. Se define el momento (par) de **v** con respecto al punto O, como:

$$
\vec{\tau}_O(\vec{v}) = \vec{OA} \times \vec{v}
$$

El momento es un nuevo vector, resultado de un producto vectorial, por lo que es perpendicular al plano definido por *⊽* y *OA* , y dirección y sentido según la regla de la mano derecha (ver apéndice B). El momento de un vector depende del módulo y dirección de *⊽* y de la distancia *O*A.

#### **0.6 Trigonometría.**

Una parte importante de la trigonometría establece las relaciones entre dimensiones de lados y ángulos en un triángulo rectángulo. El teorema de Pitágoras dice que:  $a^2 + b^2 = c^2$ 

Podemos definir las razones trigonométricas del ángulo  $\alpha$  como:

 $sin\alpha = \frac{b}{c}$   $cos\alpha = \frac{a}{c}$   $tga = \frac{b}{a}$ 

Y las del ángulo β:

$$
\sin\beta = \frac{a}{c} \qquad \cos\beta = \frac{b}{c} \qquad \text{tg}\beta = \frac{a}{b}
$$

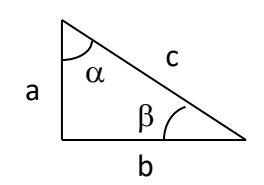

Para cualquier ángulo, teniendo en cuenta el teorema de Pitágoras, se cumple que

$$
\sin^2 \varphi + \cos^2 \varphi = 1
$$
 and 
$$
\tan \theta = \frac{\sin \varphi}{\cos \varphi}
$$

### **0.7 Magnitudes fundamentales. Dimensiones de una magnitud. Sistemas de unidades.**

La Física intenta encontrar leyes que relacionan las diferentes magnitudes físicas entre ellas.

En Mecánica existen tres magnitudes físicas más que leyes físicas independientes entre ellas; es decir, si elegimos adecuadamente tres magnitudes físicas, cualquier otra magnitud puede expresarse en función de esas tres ele-

gidas. Estas tres magnitudes se conocen como magnitudes fundamentales. Existe un acuerdo generalizado en utilizar la masa (M) la longitud (L) y el tiempo (T) como magnitudes fundamentales en Mecánica. En Electromagnetismo, el número de magnitudes fundamentales es de cuatro, por lo que se añade la intensidad de corriente (I) a M, L y T. Cualquiera otra magnitud (magnitudes derivadas) puede expresarse en función de las magnitudes fundamentales, obteniéndose así las dimensiones de tal magnitud. Las dimensiones de una magnitud se escriben entre corchetes [ ]. Por ejemplo, las dimensiones de una velocidad son:

$$
[v] = \frac{L}{T} = L T^{-1}
$$

Lo mismo puede hacerse para magnitudes no relacionadas con las magnitudes fundamentales de una manera tan evidente. Por ejemplo, sabiendo que la potencia consumida por un aparato eléctrico (P) puede calcularse multiplicando el voltaje del aparato (V) por la intensidad de corriente que lo atraviesa (I), podemos obtener las dimensiones del voltaje. Para ello, es necesario tener en cuenta que la potencia es el trabajo (W) realizado por unidad de tiempo, y que el trabajo es una fuerza (F) multiplicada por una longitud (L):

$$
[V] = \frac{[P]}{I} = \frac{\frac{[W]}{I}}{I} = \frac{\frac{[F]L}{I}}{I} = \frac{[F]L}{IT}
$$

Como la fuerza es una masa multiplicada por una aceleración (a), y la aceleración una longitud dividida por un tiempo al cuadrado, resulta

$$
[F] = M[a] = M \frac{L}{T^2} = MLT^{-2}
$$

Y finalmente, las dimensiones de un voltaje serán:

$$
[V] = \frac{[P]}{I} = \frac{\frac{[W]}{T}}{I} = \frac{\frac{[P]L}{T}}{I} = \frac{[F]L}{IT} = \frac{MLT^{-2}L}{IT} = ML^{2}T^{-3}I^{-1}
$$

Las dimensiones de una magnitud son útiles porque ponen en evidencia las relaciones de la magnitud con las magnitudes fundamentales, y pueden ayudarnos a detectar errores cuando escribimos leyes físicas, ya que los dos miembros de una ley física deben tener siempre las mismas dimensiones. Esta característica se conoce homogeneidad de las leyes físicas.

Una magnitud física puede medirse en diferentes unidades, incluso utilizando múltiplos y submúltiplos de la unidad. Con el objetivo de estandarizar el uso de unidades, se adoptó el uso del Sistema Internacional de unidades (S.I.). En él, las unidades de las magnitudes fundamentales son el kilogramo (kg), el metro (m), el segundo (s) y el Amperio (A).

Volviendo a las dimensiones del voltaje calculadas previamente, un voltaje se medirá en *kg ⋅ m*<sup>2</sup> ⋅ *s*<sup>-3</sup> ⋅ A<sup>-1</sup>. En algunos casos, las unidades tienen nombre propio, como el Voltio (V) (unidad de voltaje), en honor de Alessandro Volta:

$$
V = k g \cdot m^2 \cdot s^{-3} \cdot A^{-1}
$$

Pero en otros casos, este nombre propio no existe, y las unidades deben escribirse en función de las unidades de las magnitudes fundamentales, como por ejemplo la velocidad, que se mide en m/s.

Las unidades que derivan de nombres de científicos, deben escribirse en mayúsculas, escribiéndose el resto en minúsculas.

### **0.8 Apéndices.**

APÉNDICE A: Cálculo de un determinante

El determinante de una matriz puede calcularse de dos maneras (con los mismos resultados): *a b c*

i. Regla de Sarrus:  
\n
$$
\begin{vmatrix}\na & b & c \\
d & e & f \\
g & h & i\n\end{vmatrix} = aei + dhc + gbf - gec - afh - dbi
$$
\nii. Operando los menores:  
\n
$$
\begin{vmatrix}\na & b & c \\
d & e & f \\
g & h & i\n\end{vmatrix} = a(ei - hf) - b(di - gf) + c(dh - ge)
$$

APÉNDICE B: Regla de la mano derecha o regla del tornillo: Esta útil regla convierte un movimiento giratorio en un movimiento lineal.

Si consideramos las agujas de un reloj girando en su dirección natural (horaria), y miramos de frente el reloj, esta regla nos dice que el movimiento horario de las agujas se corresponde con un movimiento lineal dirigido desde nosotros hacia el reloj. Pero si las agujas giraran en sentido contrario (antihorario), esta regla lo convierte en un movimiento lineal desde el reloj hasta nosotros.

Alternativamente se puede considerar un tornillo, convirtiendo su movimiento de giro en un movimiento lineal en la dirección en la que avanza el tornillo.

También pueden considerarse los dedos de la mano derecha colocados como si estuvieran girando alrededor del pulgar. El sentido del giro dado por los dedos se corresponde con la dirección dada por el pulgar.

Esta regla que convierte un movimiento giratorio en un movimiento lineal se llama "regla de la mano derecha" ó "regla del tornillo".

Esta regla se puede aplicar para obtener el sentido del producto vectorial de dos vectores. Si queremos multiplicar  $\vec{u} \times \vec{v}$ , debemos imaginar los vectores *u* y *v* con sus orígenes en un mismo punto. Ahora, giramos *u* alrededor del

origen hasta que se superponga con *v* (por el camino más corto), y esta dirección de giro, teniendo en cuenta la regla de la mano derecha o del tornillo, nos da la dirección del producto vectorial  $\vec{u} \times \vec{v}$ .

Obviamente, *<sup>v</sup> <sup>u</sup> <sup>u</sup> <sup>v</sup>* <sup>×</sup> <sup>=</sup> <sup>−</sup> <sup>×</sup> , ya que la dirección de giro para ir desde *<sup>v</sup>* hasta *u* es la opuesta para ir desde *<sup>u</sup>* hasta *<sup>v</sup>* .

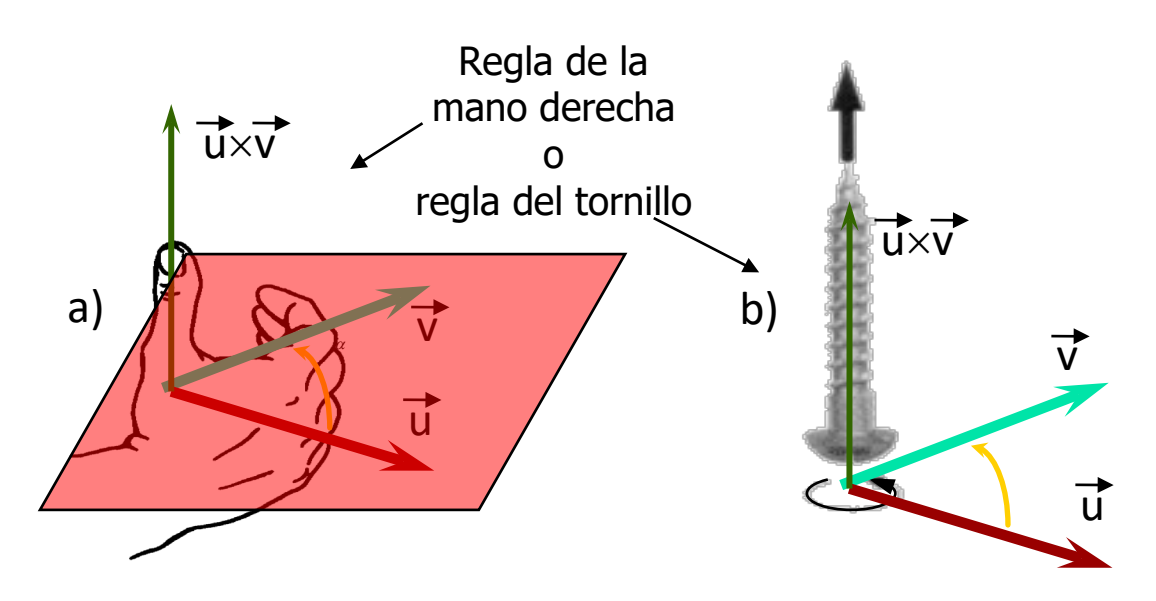

Figura 2: a) Regla de la mano derecha o b) regla del tornillo. Es útil para determinar la dirección y el sentido de un producto vectorial

### APPENDIX C: Derivadas más comunes.

 $k$ , a y n son números reales  $x$  es la variable independiente

u y v son funciones de x,  $u(x)$  y  $v(x)$ 

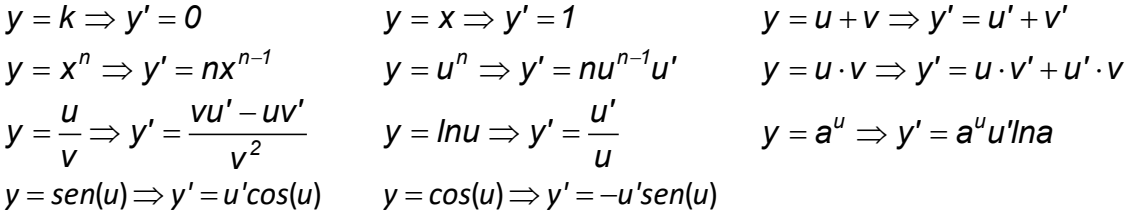

APPENDIX D: Integrales inmediatas. Las integrales más utilizadas son:

*C n 1*  $x^n dx = \frac{x^{n+1}}{1} +$  $=\frac{n}{n+1}$ +  $\int x^n dx = \frac{x}{n+1} + C$   $\int u' u^n dx = \frac{u}{n+1} + C$  $u'u''dx = \frac{u^{n+1}}{1} +$  $=\frac{a}{n+1}$ +  $\int u'u'' dx = \frac{u^{n+1}}{n+1} + C$   $\int \frac{u'}{u} dx = \ln u + C$ *C u dx* =  $-\frac{1}{2}$ *u*  $\int \frac{u'}{u^2} dx = -\frac{1}{u} + C$   $\int u'cos(u) dx = sen(u) + C$   $\int u'sen(u) dx = -cos(u) + C$ 

Realmente, el cálculo de una integral definida significa una suma de infinitos términos. Esto puede entenderse si representamos la gráfica de una función y=u(x); el producto ydx es la superficie del rectángulo de lados y y dx. Entonces, ∫ *b ydx* representa la suma de las superficies de todos estos rectángulos

*a* desde x=a hasta x=b. El valor de una integral definida puede calcularse con la regla de Barrow:

$$
\int_{a}^{b} ydx = F(b) - F(a)
$$
siendo  $F(x) = \int ydx$ 

APÉNDICE E: Longitudes, superficies y volúmenes de figuras simples:

### **Longitudes**

Longitud de una circunferencia: *L* = *2*π*R*

**Superficies** 

Círculo:  $S = \pi R^2$  Esfera:  $S = 4\pi R^2$  Cilindro (superficie lateral):  $S = 2\pi RH$ 

Cubo:  $S = 6l^2$ 

Volúmenes

Esfera: 
$$
V = \frac{4}{3}\pi R^3
$$
 Cilindro:  $V = \pi R^2 H$  Cubo:  $V = I^3$ 

#### **0.9 Problemas**

- **1.** Calcula los siguientes productos de vectores:
- a)  $(3\vec{i} + 5\vec{j} 2\vec{k}) \cdot (-3\vec{j} + \vec{k});$  b)  $(2\vec{i} + 4\vec{j} 2\vec{k}) \times (3\vec{i} \vec{k})$

**Sol:** a) -17 b) 
$$
-4\vec{i} - 4\vec{j} - 12\vec{k}
$$

**2.** Obtén el vector unitario del vector solución del ejercicio anterior.

$$
Sol: \frac{-\vec{i} - \vec{j} - 3\vec{k}}{\sqrt{11}}
$$

**3.** Obtén un vector unitario perpendicular a los vectores  $2\vec{i} + 3\vec{j} - 6\vec{k}$  y  $\vec{i} + \vec{j} - \vec{k}$ 

$$
\text{Sol:} \quad \pm \frac{3\vec{i} - 4\vec{j} - \vec{k}}{\sqrt{26}}
$$

**4.** Calcula un vector de módulo 4 que forma un ángulo de 60º con la dirección positiva del eje *OX* y 45º con la dirección positiva del eje *OZ*.

*Sol:*  $2\vec{i} \pm 2\vec{j} + 2\sqrt{2}\vec{k}$ 

**5.** a) Escribe las coordenadas del vector que va desde el punto (2,1) hasta el punto (5,7), y calcula b) el ángulo que este vector forma con el eje *OX* y c) con el eje *OY*.

Sol: a) 
$$
3\vec{i} + 6\vec{j}
$$
 b)  $\alpha_{OX} = \cos^{-1}(\frac{1}{\sqrt{5}})$   $\alpha_{OY} = \cos^{-1}(\frac{2}{\sqrt{5}})$ 

**6.** Deriva el vector  $r = 3t^4i + 5t^3j - \frac{1}{4}k$  $\vec{r} = 3t^4\vec{i} + 5t^3\vec{j} - \frac{2}{t}\vec{k}$  con respecto a *t* para obtener  $\vec{v} = \frac{d\vec{r}}{dt}$  $\overline{d\vec{r}}$  $=\frac{u}{u}$  y  $\vec{v}(2)$ .

Sol: a) 
$$
\vec{v} = \frac{d\vec{r}}{dt} = 12t^3\vec{i} + 15t^2\vec{j} + \frac{2}{t^2}\vec{k}
$$
 b)  $\vec{v}(2) = 96\vec{i} + 60\vec{j} + \frac{1}{2}\vec{k}$ 

**7.** Dado el vector  $\vec{r} = 3$ xyt $^{2}\vec{i} - 2x\vec{z} \vec{j} + t^{2}x\vec{k}$  calcula *x r* ∂ ∂r̃ ,  $\frac{\partial \vec{r}}{\partial y}$ ∂ ∂r̃ ,  $\frac{\partial \vec{r}}{\partial z}$ ∂ ∂r̃  $y \frac{\partial \bar{r}}{\partial t}$ ∂ ∂r̃ .

Sol: 
$$
\frac{\partial \vec{r}}{\partial x} = 3yt^2\vec{i} - 2z\vec{j} + t^2\vec{k}
$$

\n
$$
\frac{\partial \vec{r}}{\partial y} = 3xt^2\vec{i}
$$

\n
$$
\frac{\partial \vec{r}}{\partial z} = -2x\vec{j}
$$

\n
$$
\frac{\partial \vec{r}}{\partial t} = 6xyt\vec{i} + 2tx\vec{k}
$$

- **8.** Calcula las integrales:
- a) ∫ *dx x*  $\frac{3}{x}dx$ ; b)  $\int_{2}^{1} \frac{3}{1-x^2}dx$ 4  $\frac{1}{2}$ 1 – 2  $\frac{3}{2}$ *dx* —*dx* ; c) ∫ 4 0  $3t^2dt$ ; d) ∫ 3 2 2 <sup>2</sup> *dr r* ; e)  $\int$  4 cos 500*tdt* ; f)  $\int$   $(30 + 4t - t^2)$ 2  $\int_{0}^{1}(30+4t-t^2)dt$  g)  $\int_{2}^{1}(4-x)$ 3  $\frac{1}{2}(4-x)^2$ <sup>2</sup> *dx*  $\int \frac{h dx}{(r + mx)}$ *L r mx kdx* 0 2 *Sol*: a)  $3\ln x + C$  b)  $-\frac{3}{2}\ln \frac{7}{3}$  $-\frac{3}{2}$ In $\frac{7}{3}$  c) 64 d)  $\frac{1}{3}$  e)  $\frac{1}{125}$ sen500*t* + C 125 1 f)  $\frac{196}{3}$  g) 1 h)  $-\frac{k}{m}(\frac{1}{r+mL}-\frac{1}{r})$  $-\frac{k}{m}(\frac{1}{r+mL}-\frac{1}{r})$

**9.** El área de una superficie esférica es 1000 cm2. Calcula su volumen en litros.

*Sol*: 2,97

**10.** Calcula la distancia entre los puntos *P* y *Q* del dibujo.

*Sol*: 2 *a*

**11.** Escribe la ecuación de la línea recta de la figura, y calcula *s*(3).

*Sol*: a) s=2t+5 b) s(3)=11

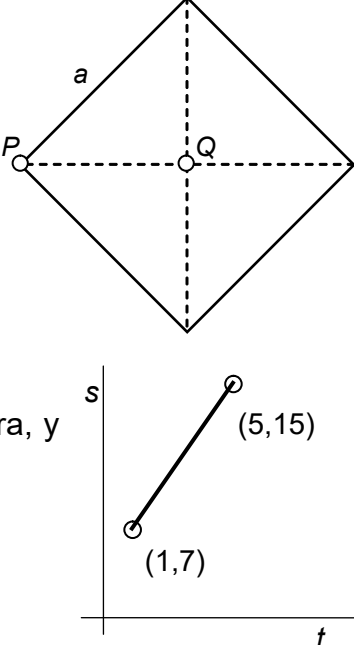

**12.** Calcula la integral de línea (circulación) del vector  $\vec{v} = 2\vec{j}$  a lo largo de la línea recta que une el origen de coordenadas con el punto A(3,3).

*Sol*: 6

**13**. Sea una superficie esférica de radio 2 unidades centrada en el origen. En cada punto de esta superficie está definido un vector *v* de módulo 3, perpendicular a la superficie esférica y con sentido hacia fuera de la esfera,  $\vec{v} = 3\vec{u}$ ,. Calcula la integral de superficie (flujo) del vector *v* a lo largo de la superficie esférica.

*Sol*: 48π